## SAP ABAP table TMC24 {Source Fields for Units Fields per Event}

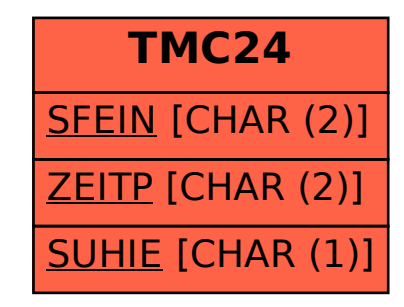